# The **twoopt** package

#### Heiko Oberdiek<sup>∗</sup>

### 2016/05/16 v1.6

#### Abstract

This package provides commands to define macros with two optional arguments.

## Contents

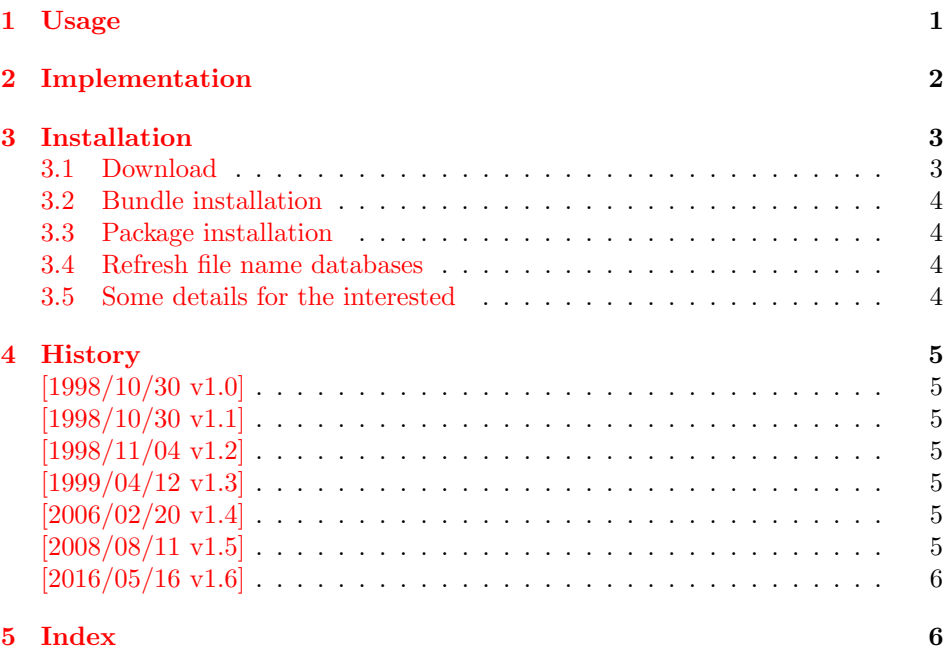

## <span id="page-0-1"></span><span id="page-0-0"></span>1 Usage

\renewcommandtwoopt \providecommandtwoopt

\newcommandtwoopt Similar to \newcommand, \renewcommand and \providecommand this package pro vides commands to define macros with two optional arguments. The names of the commands are built by appending the package name to the  $\LaTeX$  -pendants:

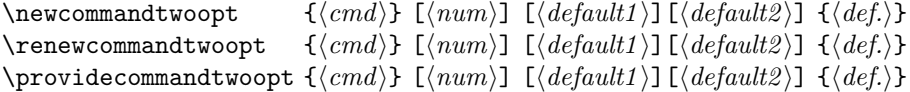

<sup>∗</sup>Please report any issues at <https://github.com/ho-tex/oberdiek/issues>

Also the \*-forms are supported. Indeed it is better to use this ones, unless it is intended to hold whole paragraphs in some of the arguments. If the macro is defined with the \*-form, missing braces can be detected earlier.

Example:

```
\newcommandtwoopt{\bsp}[3][AA][BB]{%
   \typeout{\string\bsp: #1,#2,#3}%
}
\bsp[aa][bb]{cc} \rightarrow \bsp: aa, bb, cc\begin{bmatrix} \text{bag} \\ \text{bg} \end{bmatrix} \rightarrow \begin{bmatrix} \text{bag} \\ \text{bg} \end{bmatrix}\bsp{cc} \rightarrow \bsp: AA, BB, cc
```
### <span id="page-1-17"></span><span id="page-1-10"></span><span id="page-1-9"></span><span id="page-1-8"></span><span id="page-1-7"></span><span id="page-1-3"></span><span id="page-1-1"></span><span id="page-1-0"></span>2 Implementation

```
1 ⟨∗package⟩
                          2 \NeedsTeXFormat{LaTeX2e}
                          3 \ProvidesPackage{twoopt}
                          4 [2016/05/16 v1.6 Definitions with two optional arguments (HO)]%
   \newcommandtwoopt
                          5 \newcommand{\newcommandtwoopt}{%
                          6 \@ifstar{\@newcommandtwoopt*}{\@newcommandtwoopt{}}%
                          7 }
  \@newcommandtwoopt ⟨#1 ⟩: star
                         \langle \#2 \rangle: macro name to be defined
                          8 \newcommand{\@newcommandtwoopt}{}
                          9 \long\def\@newcommandtwoopt#1#2{%
                         10 \expandafter\@@newcommandtwoopt
                         11 \csname2\string#2\endcsname{#1}{#2}%
                         12 }
 \Diamond (Onew commandtwoopt \langle #1 \rangle: help command to be defined (\Diamond 2 \Diamond ame>)
                         \langle \#2 \rangle: star
                         \langle \#3 \rangle: macro name to be defined
                         \langle \#_4 \rangle: number of total arguments
                         \langle \#5 \rangle: default for optional argument one
                         \langle \text{#6} \rangle: default for optional argument two
                         13 \newcommand{\@@newcommandtwoopt}{}
                         14 \long\def\@@newcommandtwoopt#1#2#3[#4][#5][#6]{%
                         15 \newcommand#2#3[1][{#5}]{%
                         16 \to@ScanSecondOptArg#1{##1}{#6}%
                         17 }%
                         18 \newcommand#2#1[{#4}]%
                         19 }
 \renewcommandtwoopt
                         20 \newcommand{\renewcommandtwoopt}{%
                         21 \@ifstar{\@renewcommandtwoopt*}{\@renewcommandtwoopt{}}%
                         22 }
\text{Vernewcommandtwoopt } \{#1\}: star
                         \langle \#2 \rangle: command name to be defined
                         23 \newcommand{\@renewcommandtwoopt}{}
                         24 \long\def\@renewcommandtwoopt#1#2{%
                         25 \begingroup
```

```
26 \escapechar\m@ne
                        27 \xdef\@gtempa{{\string#2}}%
                        28 \endgroup
                        29 \expandafter\@ifundefined\@gtempa{%
                        30 \@latex@error{\noexpand#2undefined}\@ehc
                        31 }{}%
                        32 \let#2\@undefined
                        33 \expandafter\let\csname2\string#2\endcsname\@undefined
                        34 \expandafter\@@newcommandtwoopt
                        35 \csname2\string#2\endcsname{#1}{#2}%
                        36 }
\providecommandtwoopt
                        37 \newcommand{\providecommandtwoopt}{%
                        38 \@ifstar{\@providecommandtwoopt*}{\@providecommandtwoopt{}}%
                        39 }
\qquadQprovidecommandtwoopt \langle #1 \rangle: star
                        \langle \#2 \rangle: command name to be defined
                        40 \newcommand{\@providecommandtwoopt}{}
                        41 \long\def\@providecommandtwoopt#1#2{%
                        42 \begingroup
                        43 \escapechar\m@ne
                        44 \xdef\@gtempa{{\string#2}}%
                        45 \endgroup
                        46 \expandafter\@ifundefined\@gtempa{%
                        47 \expandafter\@@newcommandtwoopt
                        48 \csname2\string#2\endcsname{#1}{#2}%
                        49 }{%
                        50 \let\to@dummyA\@undefined
                        51 \let\to@dummyB\@undefined
                        52 \@@newcommandtwoopt\to@dummyA{#1}\to@dummyB
                        53 }%
                        54 }
 \to@ScanSecondOptArg \langle \#1 \rangle: help command to be defined (\2\\langle \#2 \rangle: first arg of command to be defined
                        \langle \#3 \rangle: default for second opt. arg.
                        55 \newcommand{\to@ScanSecondOptArg}[3]{%
                        56 \@ifnextchar[{%
                        57 \expandafter#1\to@ArgOptToArgArg{#2}%
                        58 }{%
                        59 #1{#2}{#3}%
                        60 }%
                        61 }
    \to@ArgOptToArgArg
                        62 \newcommand{\to@ArgOptToArgArg}{}
                        63 \long\def\to@ArgOptToArgArg#1[#2]{{#1}{#2}}
```
<span id="page-2-29"></span><span id="page-2-28"></span><span id="page-2-27"></span><span id="page-2-25"></span><span id="page-2-24"></span><span id="page-2-19"></span><span id="page-2-17"></span><span id="page-2-16"></span><span id="page-2-11"></span><span id="page-2-10"></span><span id="page-2-5"></span><span id="page-2-4"></span>⟨/package⟩

## <span id="page-2-0"></span>3 Installation

#### <span id="page-2-1"></span>3.1 Download

**Package.** This package is available on  $CTAN^1$  $CTAN^1$ :

```
1CTAN:pkg/twoopt
```
[CTAN:macros/latex/contrib/oberdiek/twoopt.dtx](https://ctan.org/tex-archive/macros/latex/contrib/oberdiek/twoopt.dtx) The source file.

[CTAN:macros/latex/contrib/oberdiek/twoopt.pdf](https://ctan.org/tex-archive/macros/latex/contrib/oberdiek/twoopt.pdf) Documentation.

Bundle. All the packages of the bundle 'oberdiek' are also available in a TDS compliant ZIP archive. There the packages are already unpacked and the documentation files are generated. The files and directories obey the TDS standard.

[CTAN:install/macros/latex/contrib/oberdiek.tds.zip](http://mirrors.ctan.org/install/macros/latex/contrib/oberdiek.tds.zip)

TDS refers to the standard "A Directory Structure for TEX Files" ([CTAN:pkg/](http://ctan.org/pkg/tds) [tds](http://ctan.org/pkg/tds)). Directories with texmf in their name are usually organized this way.

#### <span id="page-3-0"></span>3.2 Bundle installation

Unpacking. Unpack the oberdiek.tds.zip in the TDS tree (also known as texmf tree) of your choice. Example (linux):

unzip oberdiek.tds.zip -d "/texmf

#### <span id="page-3-1"></span>3.3 Package installation

Unpacking. The .dtx file is a self-extracting docstrip archive. The files are extracted by running the .dtx through plain T<sub>E</sub>X:

tex twoopt.dtx

TDS. Now the different files must be moved into the different directories in your installation TDS tree (also known as texmf tree):

 $two$ opt.sty  $\rightarrow$  tex/latex/oberdiek/twoopt.sty twoopt.pdf  $\rightarrow$  doc/latex/oberdiek/twoopt.pdf twoopt.dtx → source/latex/oberdiek/twoopt.dtx

If you have a docstrip.cfg that configures and enables docstrip's TDS installing feature, then some files can already be in the right place, see the documentation of docstrip.

#### <span id="page-3-2"></span>3.4 Refresh file name databases

If your T<sub>E</sub>X distribution (T<sub>E</sub>X Live, MiKT<sub>E</sub>X,  $\ldots$ ) relies on file name databases, you must refresh these. For example, TEX Live users run texhash or mktexlsr.

#### <span id="page-3-3"></span>3.5 Some details for the interested

**Unpacking with LATEX.** The  $\cdot$  dtx chooses its action depending on the format:

plain TEX: Run docstrip and extract the files.

LATEX: Generate the documentation.

If you insist on using LATEX for docstrip (really, docstrip does not need LATEX), then inform the autodetect routine about your intention:

latex \let\install=y\input{twoopt.dtx}

Do not forget to quote the argument according to the demands of your shell.

Generating the documentation. You can use both the .dtx or the .drv to generate the documentation. The process can be configured by the configuration file ltxdoc.cfg. For instance, put this line into this file, if you want to have A4 as paper format:

#### \PassOptionsToClass{a4paper}{article}

An example follows how to generate the documentation with pdfL<sup>AT</sup>FX:

pdflatex twoopt.dtx makeindex -s gind.ist twoopt.idx pdflatex twoopt.dtx makeindex -s gind.ist twoopt.idx pdflatex twoopt.dtx

### <span id="page-4-0"></span>4 History

#### <span id="page-4-1"></span> $[1998/10/30 \text{ v}1.0]$

• The first version was built as a response to a question of Rebecca and Rowland<sup>[2](#page-4-7)</sup>, published in the newsgroup [comp.text.tex:](news:comp.text.tex) "Re: [Q] LaTeX command with two optional arguments?"[3](#page-4-8)

### <span id="page-4-2"></span> $[1998/10/30 v1.1]$

 $\bullet$  Improvements added in response to Stefan Ulrich<sup>[4](#page-4-9)</sup> in the same thread: "Re: [Q] LaTeX command with two optional arguments?"[5](#page-4-10)

#### <span id="page-4-3"></span> $[1998/11/04 \text{ v}1.2]$

• Fixes for LaTeX bugs 2896, 2901, 2902 added.

#### <span id="page-4-4"></span>[1999/04/12 v1.3]

- Fixes removed because of LaTeX [1998/12/01].
- Documentation in dtx format.
- Copyright: LPPL ([CTAN:macros/latex/base/lppl.txt](https://ctan.org/tex-archive/macros/latex/base/lppl.txt))
- First CTAN release.

#### <span id="page-4-5"></span>[2006/02/20 v1.4]

- Code is not changed.
- New DTX framework.
- $\bullet$  LPPL 1.3

#### <span id="page-4-6"></span> $[2008/08/11 \text{ v}1.5]$

- Code is not changed.
- URLs updated from www.dejanews.com to groups.google.com.

<span id="page-4-7"></span> $^2\rm{Rebecca}$  and Rowland's email address: <code>[rebecca@astrid.u-net.com](mailto:rebecca@astrid.u-net.com)</code>

<span id="page-4-9"></span><span id="page-4-8"></span><sup>3</sup>Url: <https://groups.google.com/group/comp.text.tex/msg/0ab1afde7b172d37> <sup>4</sup>Stefan Ulrich's email address: [ulrich@cis.uni-muenchen.de](mailto:ulrich@cis.uni-muenchen.de)

<span id="page-4-10"></span><sup>5</sup>Url: <https://groups.google.com/group/comp.text.tex/msg/b8d84d4336f302c4>

## <span id="page-5-0"></span> $[2016/05/16 \text{ v}1.6]$

• Documentation updates.

## <span id="page-5-1"></span>5 Index

Numbers written in italic refer to the page where the corresponding entry is described; numbers underlined refer to the code line of the definition; plain numbers refer to the code lines where the entry is used.

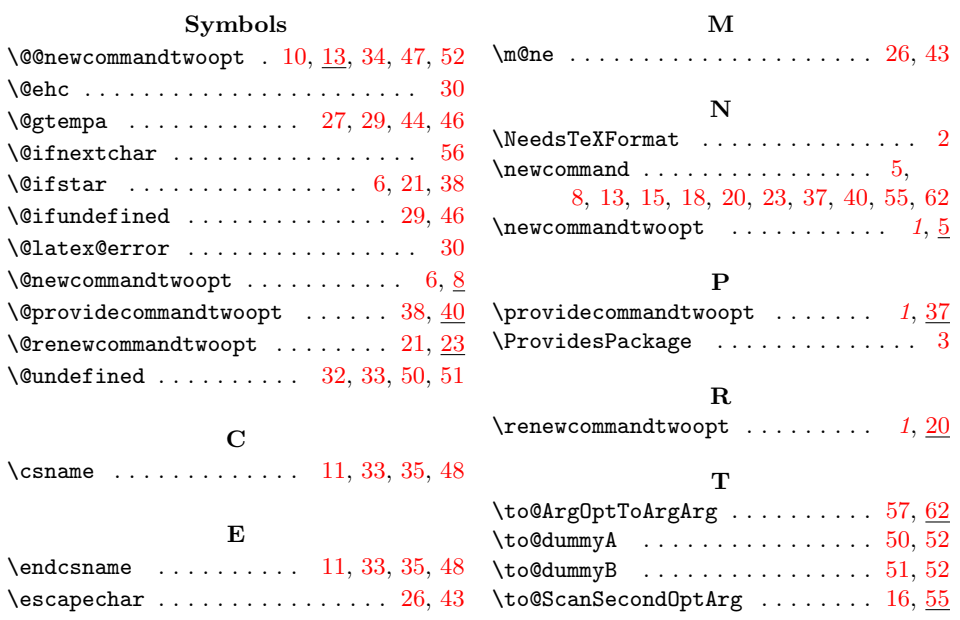